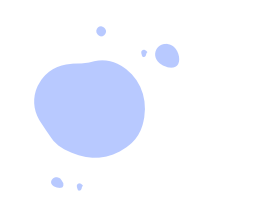

Министерство науки и высшего образования Российской Федерации Федеральное государственное бюджетное образовательное учреждение высшего образования «Владимирский государственный университет имени Александра Григорьевича и Николая Григорьевича Столетовых» (ВлГУ)

> Институт туризма и предпринимательства Кафедра Туризм и сервис

#### ТЕМА ВЫПУСКНОЙ КВАЛИФИКАЦИОННОЙ РАБОТЫ:

#### **СОЗДАНИЕ ВИРТУАЛЬНЫХ ТУРОВ КАК СРЕДСТВО ПРОДВИЖЕНИЯ МАЛЫХ ГОРОДОВ РОССИИ (НА ПРИМЕРЕ Г. МЕЛЕНКИ)**

Выполнил: Хонина Е.В.

Руководитель: Суханова К.А., доцент, к.пед.н.

#### АКТУАЛЬНОСТЬ, ЦЕЛИ, ЗАДАЧИ

#### Актуальность

Актуальность данной темы определяется тем, что виртуальный туризм в настоящее время набирает обороты и может стать инновационным средством презентации туристического потенциала, продвижения турпродуктов в регионах и эффективным инструментом для формирования имиджа малых городов России.

#### Цель ВКР

Целью выпускной квалификационной работы является разработка методических рекомендаций по созданию виртуальных туров как средство продвижения малых городов России (на примере г. Меленки).

#### Задачи ВКР

- 1. Рассмотреть виртуальный туризм как новую возможность развития туриндустрии.
- 2. Дать характеристику программным продуктам для создания виртуальных туров.
- 3. Изучить и охарактеризовать туристические объекты малых городов России, в том числе малых городов Владимирской области.
- 4. Проанализировать туристский потенциал города Меленки.
- 5. Разработать методические рекомендации по созданию виртуального тура по городу Меленки.
- 6. Обосновать затраты на создание и продвижение виртуального тура города Меленки на рынке туристических услуг.

#### КЛАССИФИКАЦИЯ ТУРИЗМА В СООТВЕТСТВИИ С АТТРАКЦИЯМИ

Аттрактивность (от лат. attrahere — «привлекать») означает привлекательность. Применительно к туристским ресурсам аттрактивность означает способность ресурса привлекать внимание туриста во время путешествия.

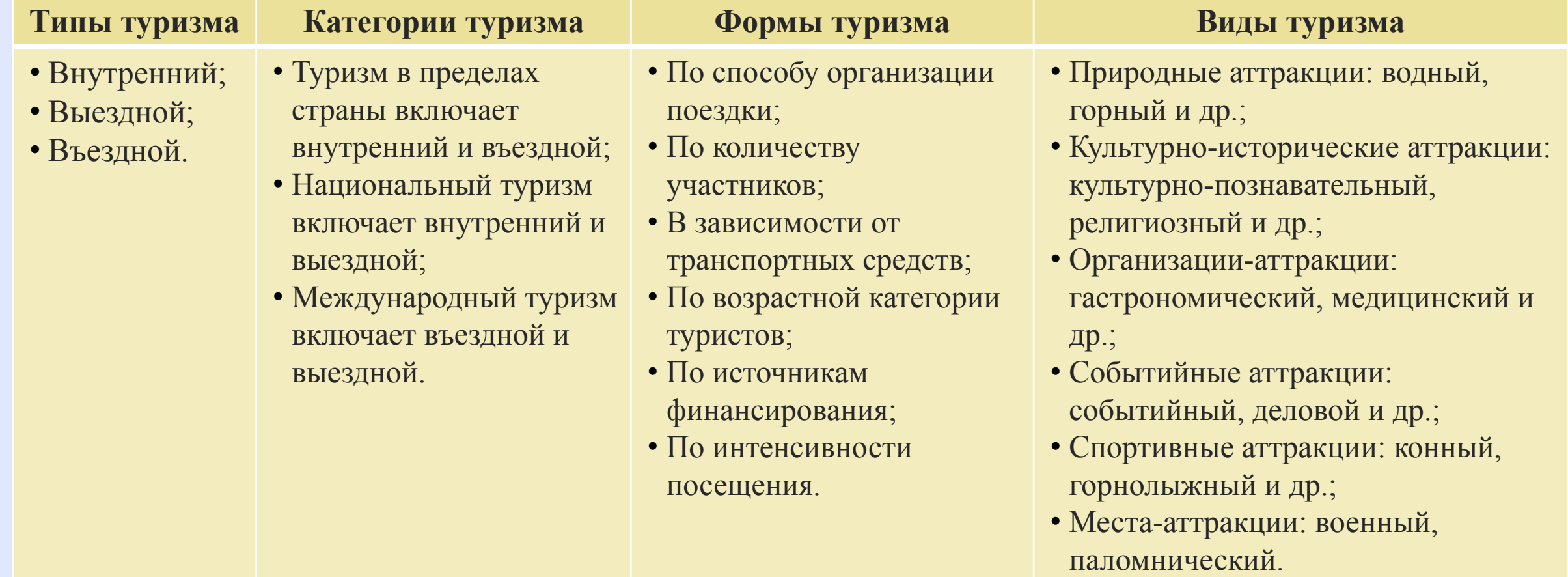

## ВИРТУАЛЬНЫЙ ТУРИЗМ КАК НОВАЯ ВОЗМОЖНОСТЬ РАЗВИТИЯ ТУРИНДУСТРИИ

#### **Достоинства виртуального туризма**

- •Безопасность;
- •Доступность;

 $\bullet$ 

- •Эффект присутствия и детализация визуального объекта;
- •Экономия средств и времени; •Сохранение окружающей среды; •Удобство.

#### **Методы продвижения виртуальных туров**

- •Яндекс;
- •Google Street View;
- •ВКонтакте;
- •YouTube;
- •Instagram;
- •Таргетированная реклама;
- •Создание мобильных приложений.

#### ОБЗОР ПРОГРАММНЫХ ПРОДУКТОВ ДЛЯ СОЗДАНИЯ ВИРТУАЛЬНЫХ ТУРОВ

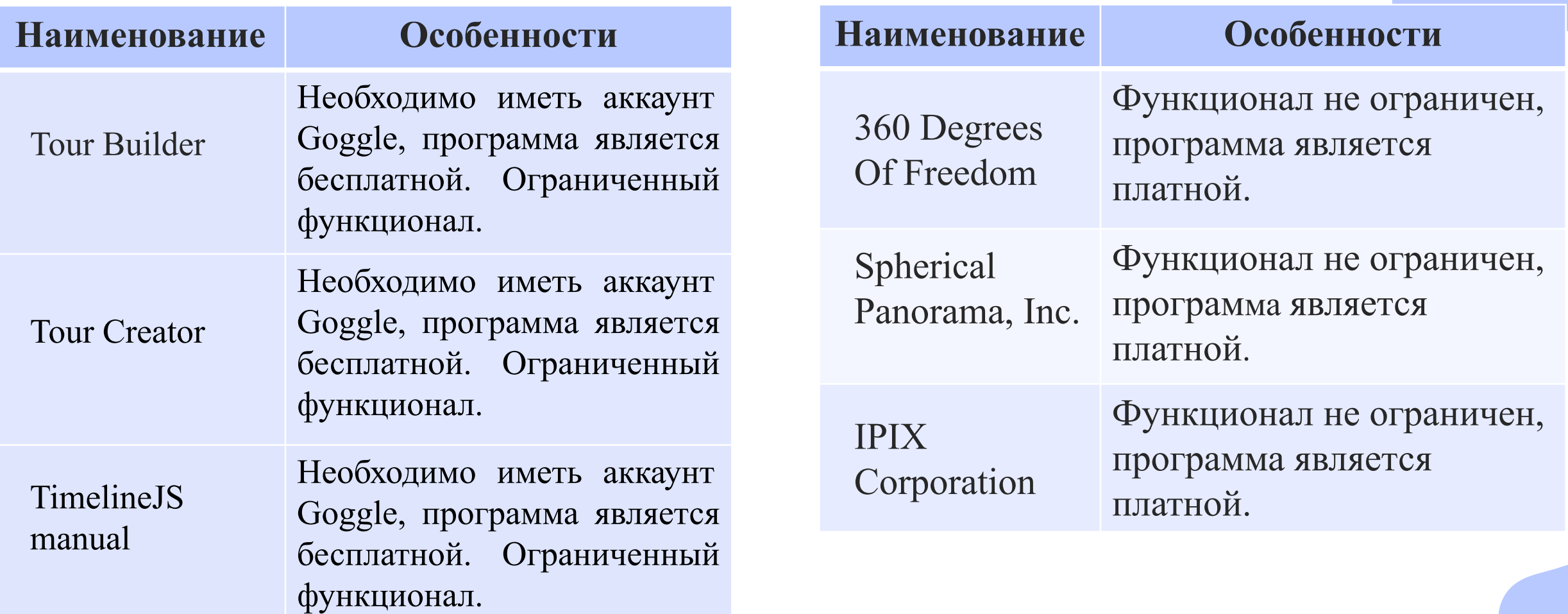

### САМЫЕ ПОСЕЩАЕМЫЕ МАЛЫЕ ГОРОДА РОССИИ ПО ДАННЫМ ТУРСТАТ

□количество туристов на одного жителя

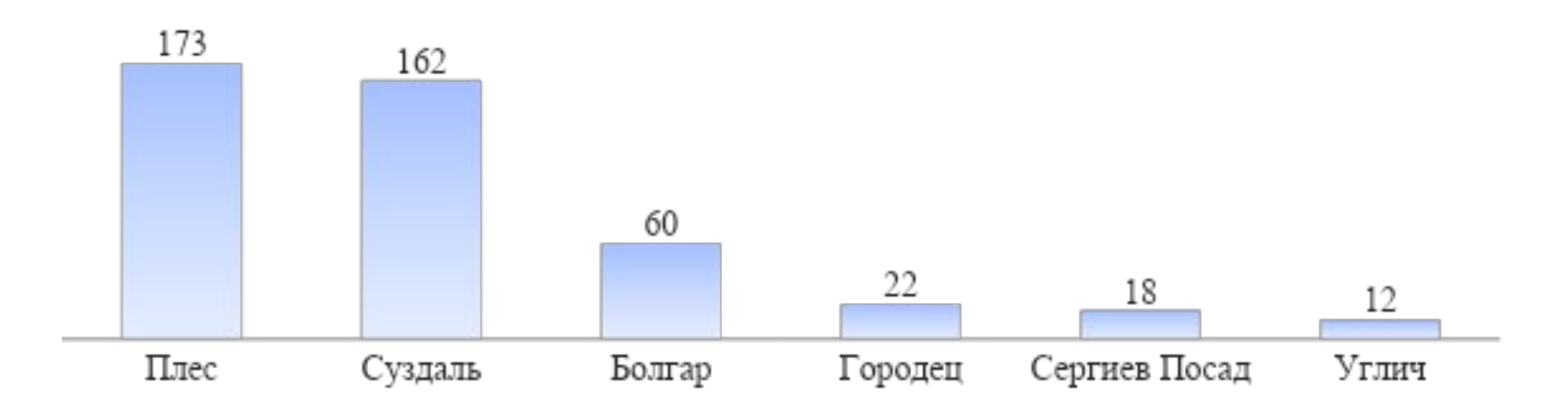

### МАЛЫЕ ГОРОДА ВЛАДИМИРСКОЙ ОБЛАСТИ

Спасо-Евфимиев

Рождественский

Свято-Троицкий

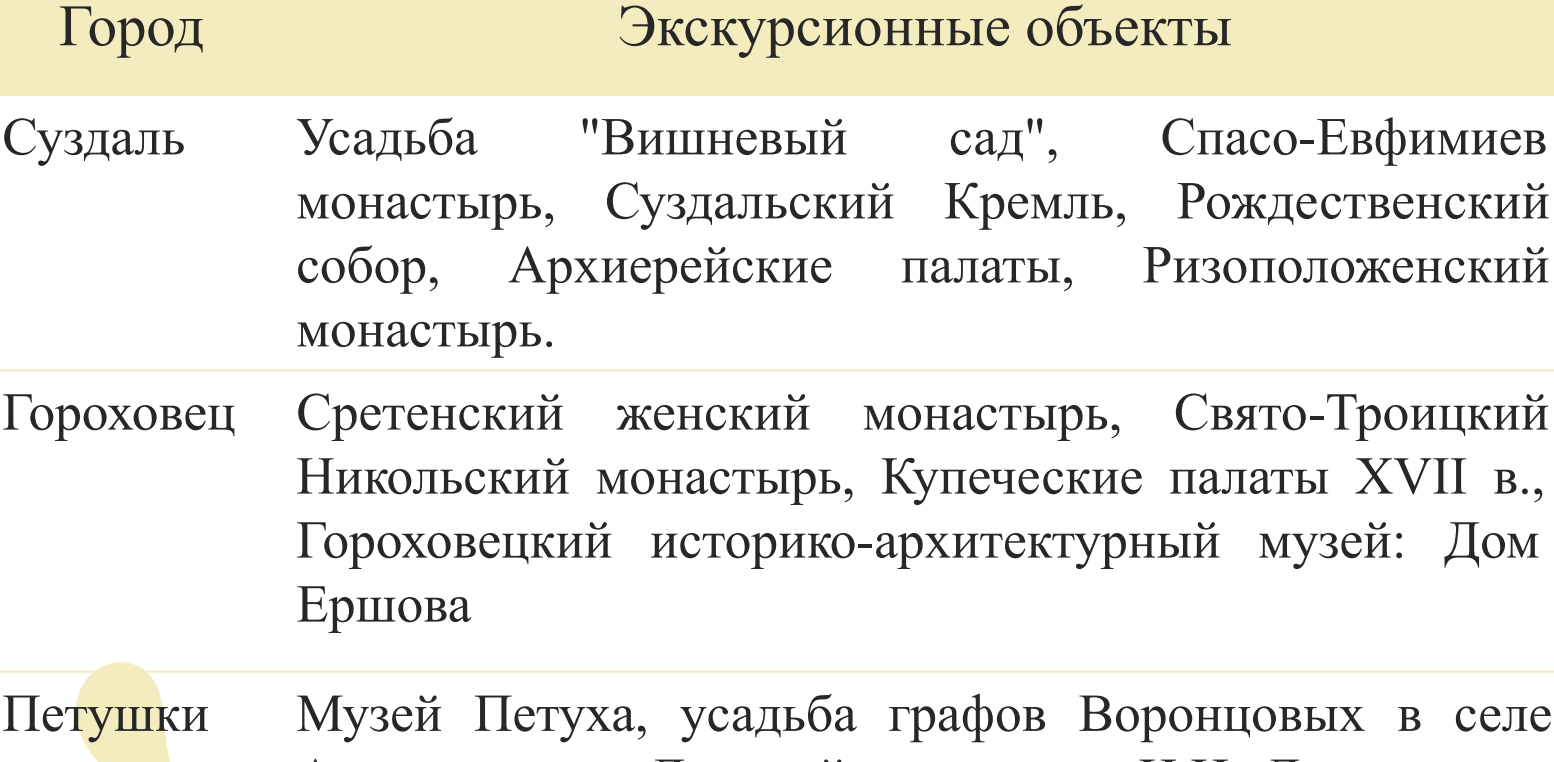

ронцовых в селе Андреевское, «Дом пейзажа имени И.И. Левитана» в деревне Елисейково, агрокультурный туристический комплекс «Богдарня»

Юрьев-Польский Георгиевский собор, Михайло-Архангельский монастырь, усадебный комплекс князей Голицыных в селе Сима

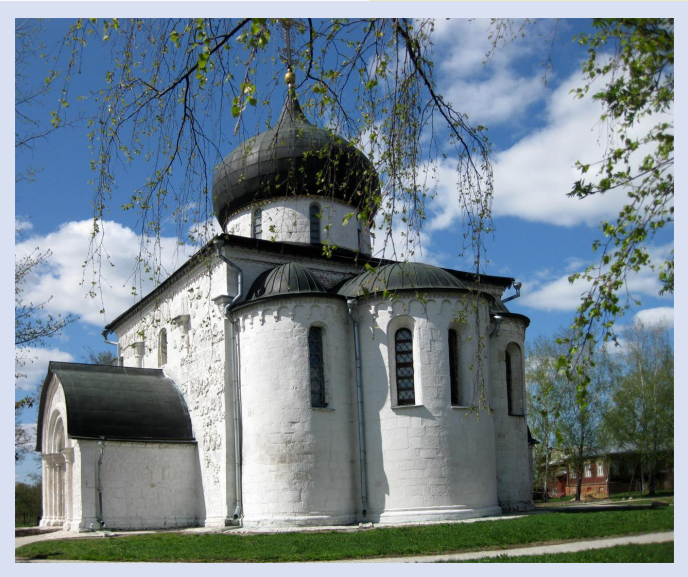

Георгиевский собор

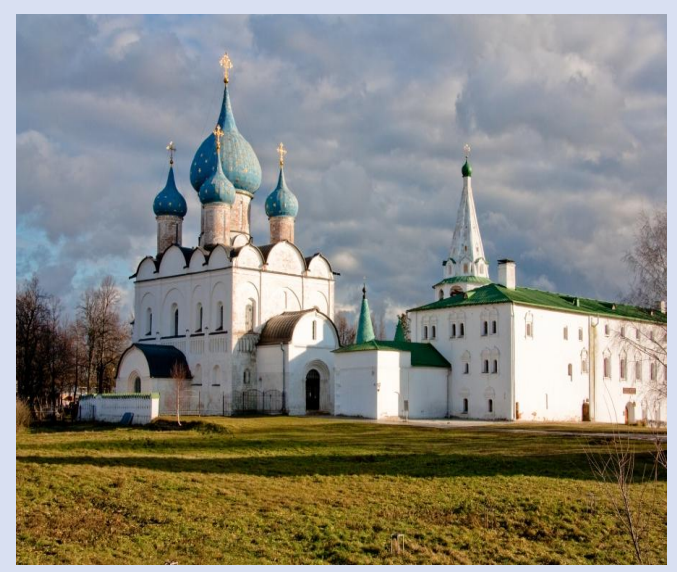

Суздальский кремль

### ТУРИСТИЧЕСКИЕ ОБЪЕКТЫ ГОРОДА МЕЛЕНКИ ВЛАДИМИРСКОЙ ОБЛАСТИ

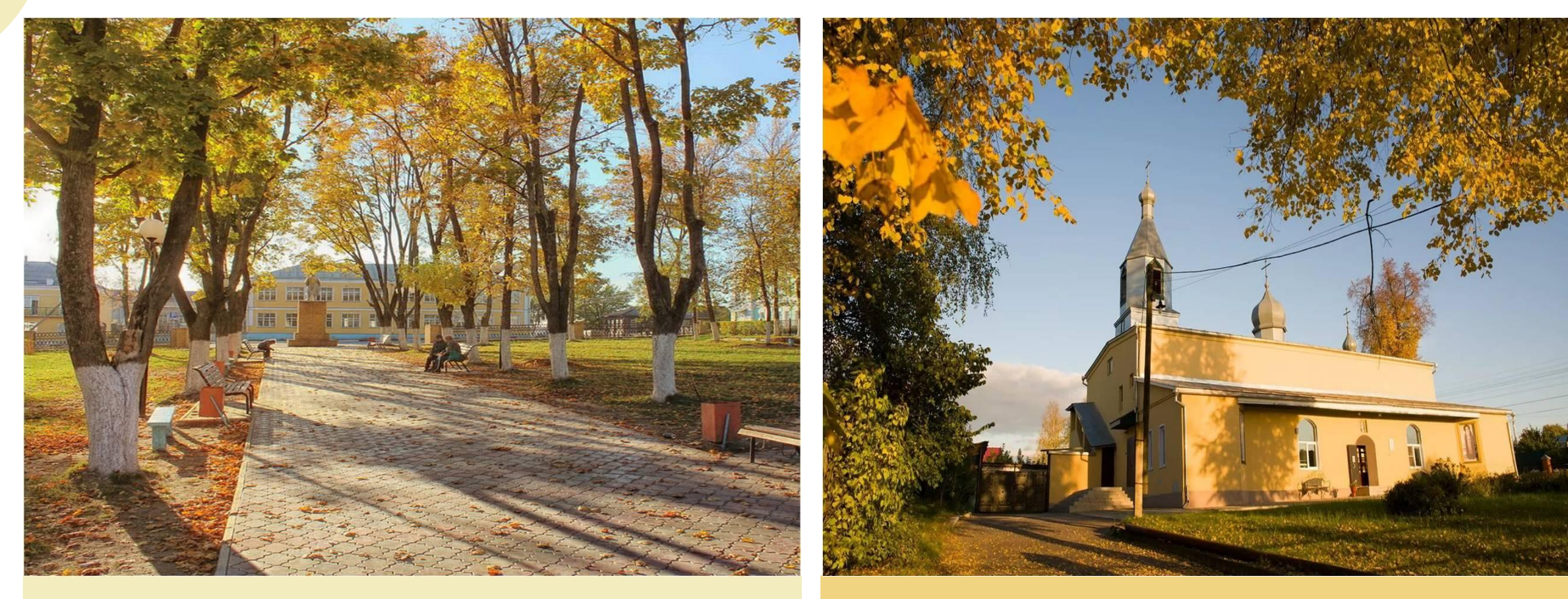

#### Городской парк

#### Свято-Никольский храм

#### ЭТАПЫ СОЗДАНИЯ ВИРТУАЛЬНОГО ТУРА

Обозначение целевой аудитории

![](_page_8_Picture_2.jpeg)

Определение целей и задач экскурсии

#### Отбор литературы, изучение источников

Создание содержательного контента (объекты, маршрут, методические приемы, текст экскурсии, виртуальный обход маршрута

Разработка сценария (название виртуальной экскурсии, номер слайда, речь сцены (текст) с маркерами графики и звукового наполнения.

Размещение виртуальной экскурсии в интернетпространстве

### ВИРТУАЛЬНЫЙ МАРШРУТ ПО Г. МЕЛЕНКИ

1. Городская колокольня 2. Храм Всех Святых 3. Дом Шепетова 4. Здание полицейского самоуправления 5. Дом Тихомировых 6. Храм Воздвижения Креста 7. Дом Бажжина 8. Здание казначейства 9. Городской парк 10. Женская гимназия 11. Торговые ряды 12. Дом мещанина Шарова 13. Дом Бурениной 14. Дом Ващинских 15. Здание купца Кулемина 16. Дом купца Рощина 17. Краеведческий музей 18. Дом Терентия Бажжина 19. Дом семьи Земских 20. Площадь Победы 21. Дом Н.Ф. Валенкова 22. Никольская церковь

### ТЕХНОЛОГИЯ СОЗДАНИЯ ВИРТУАЛЬНОЙ ЭКСКУРСИИ В POWERPOINT

![](_page_10_Picture_1.jpeg)

#### Редактирование фотографий

![](_page_10_Picture_77.jpeg)

 $\bullet$  42.mp3  $\bullet$  43.mp3

![](_page_10_Figure_5.jpeg)

#### Область анимации

![](_page_10_Figure_7.jpeg)

#### Кнопка управления

#### Директория с mp3 файлами

# КОМАНДА РАЗРАБОТЧИКОВ ВИРТУАЛЬНОЙ ЭКСКУРСИИ

![](_page_11_Picture_63.jpeg)

#### ОБОСНОВАНИЕ ЗАТРАТ НА СОЗДАНИЕ И ПРОДВИЖЕНИЕ ВИРТУАЛЬНОГО ТУРА ГОРОДА МЕЛЕНКИ

![](_page_12_Picture_7.jpeg)

#### ЗАКЛЮЧЕНИЕ

В нашей выпускной квалификационной работе были решены следующие поставленные задачи:

- ❑ Изучены определение и классификация видов туризма в соответствии с аттракциями;
- ❑ В соответствии с научными источниками дано понятие «виртуальный туризм», выявлен ряд преимуществ виртуального туризма;
- ❑ Рассмотрены программные продукты для создания виртуальных туров, среди которых бесплатные, которые имеют не до конца развитый функционал и платные, обладающие большими возможностями;
- ❑ Дана характеристика туристическим объектам малых городов России, в том числе малых городов Владимирской области;
- ❑ Рассмотрен туристский потенциал города Меленки;
- ❑ Разработаны методические рекомендации в соответствии с нашим виртуальным маршрутом «По малой Родине моей» в г. Меленки;
- ❑ Выполнена технология создания виртуальной экскурсии в программе PowerPoint.

# СПАСИБО ЗА ВНИМАНИЕ!

#### ЭТАПЫ СОЗДАНИЯ ВИРТУАЛЬНОГО ТУРА

![](_page_15_Figure_1.jpeg)

Выбор темы экскурсии Определение целей и задач экскурсии

Отбор литературы, изучение источников

Размещение виртуальной экскурсии в интернетпространстве

Создание содержательного контента (объекты, маршрут, методические приемы, текст экскурсии, виртуальный обход маршрута

> Разработка сценария (название виртуальной экскурсии, номер слайда, речь сцены (текст) с маркерами графики и звукового наполнения.

### МАЛЫЕ ГОРОДА ВЛАДИМИРСКОЙ ОБЛАСТИ

![](_page_16_Figure_1.jpeg)

# Week #2

#### **January 3rd to January 9th**

Here you could describe the topic of the section and the activities

![](_page_17_Picture_3.jpeg)

![](_page_18_Picture_0.jpeg)

# Thank God it's Friday!

Go and celebrate: you deserve to be happy

#### Monday: This week's chores

![](_page_19_Figure_1.jpeg)

![](_page_19_Picture_2.jpeg)

#### Thursday: What my day will be like

![](_page_20_Figure_1.jpeg)

# Friday: Habit tracker

![](_page_21_Picture_34.jpeg)

 $\mathbb{F}$ 

# Week #4

#### **January 17th to January 23rd**

Here you could describe the topic of the section and the activities

#### Monday: Today's schedule

![](_page_23_Figure_1.jpeg)

#### Friday: This week achievements

![](_page_24_Figure_1.jpeg)

# Week #5

**January 24th to January 30th** Here you could describe the topic of the section and the activities

![](_page_25_Picture_2.jpeg)

# 24/01/2021

This **Monday** is the date of my anniversary

![](_page_27_Picture_0.jpeg)

# "This is a quote. Words full of wisdom that someone important said and can make the reader get inspired."

–Someone famous said this on a Wednesday

![](_page_27_Picture_3.jpeg)

#### Friday: Let's learn about technology!

# About the softwares

You can replace the image on the screen with your own work. Just delete this one, add yours and send it to the back

![](_page_28_Picture_3.jpeg)

# Many thanks!

![](_page_29_Picture_1.jpeg)

#### **Does anyone have any questions?**

addyouremail@freepik.com +91 620 421 838 yourcompany.com

**CREDITS:** This presentation template was created by **Slidesgo,** including icons by **Flaticon,** and infographics & images by **Freepik**

Please keep this slide as attribution

#### Alternative resources

![](_page_30_Picture_1.jpeg)